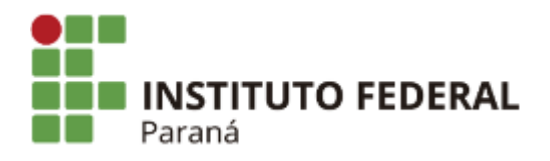

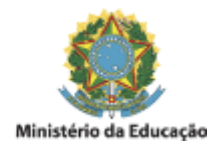

# **EMENTA**

## **PLANO DE ENSINO**

# **1. IDENTIFICAÇÃO**

Campus: Avançado Quedas do Iguaçu

Eixo tecnológico: Informação e Comunicação

Curso: Técnico em Informática Integrado ao Ensino Médio

Componente curricular: Banco de Dados

Docente: Danilo Giacobo

Carga horária: 100 horas - 120 h/a

Turno: Matutino

Número de aulas na semana: 3

Período letivo: 2020

Turma (s): 3º ano

Coordenador do curso: Odair Moreira de Souza

### **2. EMENTA**

Introdução aos Sistemas de Banco de Dados. O modelo entidade-relacionamento. Análise de requisitos e modelagem de dados conceitual. Transformação do modelo de dados conceitual em SQL. Normalização. Projeto Lógico de Banco de Dados. Projeto Objeto-Relacional. Business Intelligence. Ferramentas CASE. Fundamentos da SQL. Banco de Dados MySQL.

### **3. OBJETIVOS**

#### 3.1 Objetivo geral

Conhecer o conceito de banco de dados e a sua utilização na prática com uma ferramenta de código aberto, podendo projetar e usar o banco de dados na construção de aplicações que necessitem armazenar dados.

3.2 Objetivos específicos

- Reconhecer a necessidade de armazenamento e controle dos dados;
- Conhecer os modelos para construção de banco de dados: conceitual, lógico e físico;
- Saber transformar modelos conceituais em modelos lógicos de banco de dados;
- Utilizar a linguagem SQL;
- Usar o banco de dados relacional MySQL; e
- Saber como definir e manipular um modelo lógico a partir de uma linguagem padrão.

## **4. CONTEÚDO PROGRAMÁTICO**

- Conceitos Básicos
	- Introdução
	- Histórico
	- Dado x Informação x Conhecimento
	- Exemplos de Bancos de Dados
	- O Modelo Relacional
- Teoria da Normalização
	- Introdução
	- Anomalias
	- Integridade Referencial
	- Primeira Forma Normal
	- Segunda Forma Normal
	- Terceira Forma Normal
- Linguagem SQL
	- Introdução
	- DML, DCL e DQL
	- Os comandos INSERT, UPDATE e DELETE
	- A cláusula SELECT
		- Estrutura básica de uma consulta
		- A cláusula ORDER BY
		- A cláusula DISTINCT
		- Subconsultas
		- Utilização de *alias*
	- Funções de agregação
	- Funções de string
	- Funções matemáticas
	- Funções de data
	- Joins: INNER, LEFT, RIGHT e FULL
	- A cláusula SELECT TOP
- MySQL
	- Introdução
	- Instalação
	- A ferramenta MySQL Workbench
	- Criação e gerenciamento de usuários
	- Controle de acesso
	- Criação de Banco de Dados
	- Tipos de Dados
	- Manipulação de Tabelas
	- Chaves primária e secundária
	- Auto Incremento e demais opções
	- Backup e Restore
	- Views
	- Consultas com Funções
	- Criptografia
	- Procedures, Functions e Triggers

# **5. METODOLOGIA DE ENSINO E AVALIAÇÃO**

A metodologia a ser utilizada engloba aulas expositivas dialogadas, contemplando a resolução e interpretação de exercícios, com a utilização de exemplos na lousa e no computador. Aplicação de listas de exercícios como fixação de conteúdo. Aplicação de palavras-cruzadas. Utilização de jogos de perguntas e respostas (passa ou repassa). Utilização de jogos digitais e não digitais. Uso de recurso áudio visual (data show). Discussão de atividades em grupo; debates em sala e constante interação entre o docente e os discentes em sala referente aos assuntos abordados. Aulas práticas em laboratório. Questões de concursos públicos. Simulados.

A avaliação se dará de forma contínua compreendendo a metodologia citada anteriormente. O professor manterá um registro de todas as atividades realizadas pelos alunos.

O presente componente curricular estará integrado às disciplinas de Tópicos Especiais em Tecnologia, Língua Estrangeira Moderna – Inglês, Matemática e Tópicos Especiais em Programação.

#### 5.1 Recursos didáticos

 Os recursos didáticos e materiais a serem adotados e utilizados ao longo da disciplina englobam o quadro branco, aparelho multimídia, computadores, softwares, textos impressos, conteúdo disponibilizado na ferramenta Classroom, vídeos do Youtube, entre outros.

## **6. CRITÉRIOS DE AVALIAÇÃO**

 A avaliação do aluno ocorrerá por meio de uma ou mais avaliações teóricas e práticas, trabalhos individuais e em grupo, atividades em sala de aula, apresentações de seminário, preenchimento de palavrascruzadas, jogos didáticos, entre outros. O número de instrumentos avaliativos serão 5 (cinco): seminários, testes escritos e/ou orais/sinalizados, trabalhos individuais e/ou em grupos; outras atividades de ensino, pesquisa, extensão e inovação pertinentes aos cursos, neste caso a inclusão de jogos digitais na avaliação da aprendizagem e atividades em Ambiente Virtual de Aprendizagem (AVA).

 A pesquisa e as leituras complementares serão incentivadas, podendo ser apresentadas como forma de avaliação. A participação do aluno ouvindo, questionando, argumentando, assim como sua postura respeitosa e acadêmica, são pontos fundamentais da avaliação.

Os resultados serão apresentados a cada trabalho, sendo explicitado o diagnóstico feito pelo docente. De acordo com as normas da Instituição, os alunos receberão os conceitos A, B, C ou D nos períodos determinados pelo IFPR e no final do conteúdo de cada área curricular.

O docente também irá fornecer aos discentes em cada atividade avaliativa os critérios necessários para obtenção dos conceitos utilizados na instituição.

## **7. RECUPERAÇÃO**

 A recuperação se dará de forma contínua para os alunos com dificuldades em assimilar os conteúdos vistos em sala de aula. O professor estará diagnosticando ao longo das aulas os alunos que precisam de auxílio e propor outras formas de abordar o conteúdo da disciplina para melhorar o seu rendimento. Para os alunos com baixo rendimento será ofertado uma avaliação de recuperação ao final do bimestre para recuperação do conceito obtido. Nos horários de atendimento serão ofertadas aulas de reforço para os alunos com dificuldades também. O docente disponibilizará horários de atendimento para os alunos com dificuldades, sendo que a frequência será registrada por meio de um aplicativo.

 Com base na Resolução nº 50/2017 do IFPR, a recuperação do estudante poderá ser realizada no decorrer do módulo da disciplina via atendimento mais direto e individualizado e com atividades diferenciadas que possam contemplar sua aprendizagem. Se a aprendizagem for ainda considerada insuficiente, o estudante cursará a disciplina novamente como progressão, em horários previamente combinados.

 Para os estudantes que apresentarem dificuldades, será ofertada a realização de novos trabalhos que utilizem habilidades diferentes daquelas na qual ele apresenta dificuldade.

### **8. BIBLIOGRAFIA**

8.1 Bibliografia Básica

DATE, C. J. **Introdução a Sistemas de Bancos de Dados**. Rio de Janeiro, 8ª. Elsevier, 2004.

ELMASRI, R.; NAVATHE, S. B. **Sistemas de Banco de Dados**. São Paulo, 6ª ed. Pearson Addison Wesley, 2011.

SILBERSCHATZ, A.; FORTH, Henry F.; SUDARSHAN, S. **Sistema de Banco de Dados**. Rio de Janeiro, 6ª ed. Elsevier, 2012.

TAKAHASHI, M. **Guia mangá de banco de dados**. São Paulo, 1ª ed. Novatec Editora, 2009.

TEOREY, Tobey J. **Projeto de Modelagem de Bancos de Dados**. Rio de Janeiro, 2ª. Elsevier, 2014.

8.2 Bibliografia Complementar

ALVES, William P. B. **Bando de Dados.** São Paulo, 1ª ed. Érica, 2014.

BEIGHLEY, L. **Use a Cabeça! SQL.** Rio de Janeiro, 2ª ed. Alta Books, 2008.

CARVALHO, V. **MySQL: Comece com o principal banco de dados open source do mercado.** São Paulo, 1ª ed. Casa do Código, 2015.

DATE, C. J. **Projeto de Banco de Dados e Teoria Relacional.** São Paulo, 1ª. Novatec, 2015.

DATE, C. J. **SQL e Teoria Relacional.** São Paulo, 1ª. Novatec, 2015.

### **9. OBSERVAÇÕES**

- A distribuição do conteúdo das aulas é uma previsão e poderá ser adequado durante o andamento do ano letivo para atender aos reajustes em função do desempenho da turma ou para tratar eventualidades.
- O Google Classroom será o canal de comunicação digital entre o docente e os discentes, para disponibilização dos materiais das aulas, listas de exercícios, implementações de exemplos, submissão de atividades, avisos para a turma, agendamento de atividades.
- O acesso dos estudantes aos laboratórios para o desenvolvimento de atividades em horários alternativos aos das aulas deverá ser solicitado ao professor e ter anuência do responsável pelo laboratório.

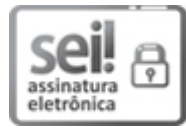

Documento assinado eletronicamente por **DANILO GIACOBO**, **Servidor Docente**, em 13/03/2020, às 10:27, conforme horário oficial de Brasília, com [fundamento](http://www.planalto.gov.br/ccivil_03/_Ato2015-2018/2015/Decreto/D8539.htm) no art. 6°, § 1°, do Decreto n° 8.539, de 8 de outubro de 2015.

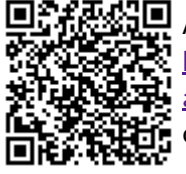

A autenticidade deste documento pode ser conferida no site https://sei.ifpr.edu.br/sei/controlador\_externo.php? [acao=documento\\_conferir&id\\_orgao\\_acesso\\_externo=0,](https://sei.ifpr.edu.br/sei/controlador_externo.php?acao=documento_conferir&id_orgao_acesso_externo=0) informando o código verificador **0705584** e o código CRC **CE127ACF**.

**Referência:** Processo nº 23411.004438/2020-82 SEI nº 0705584

INSTITUTO FEDERAL DO PARANÁ | QUEDAS/SENS/QUEDAS/DG/IFPR/QUEDAS/IFPR/CASCAVEL-SENS/QUEDAS Rua Emilio Bertolini, nº 54, Curiba - PR | CEP CEP 82920-030 - Brasil